#### Laziness and Parallelism

Based on slides by Koen Claessen

## A Function

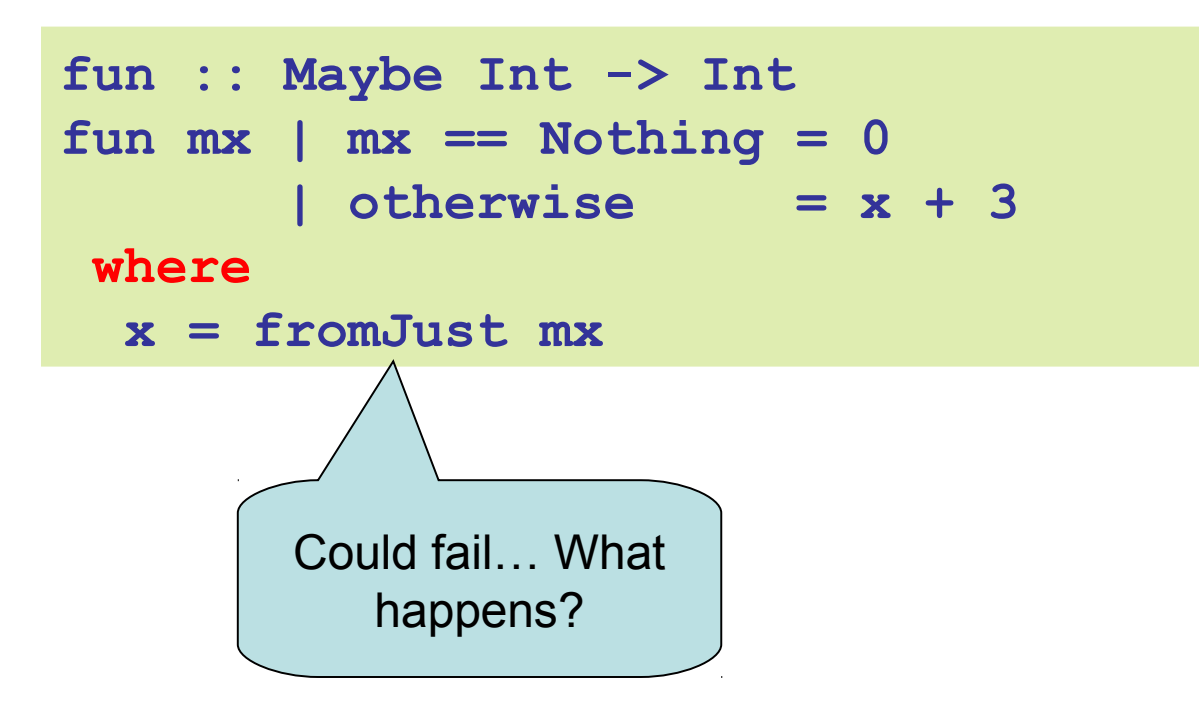

#### Another Function

**slow :: Integer -> Integer slow n | n <= 1 = 1 | otherwise = slow (n-1) + slow (n-2)**

**if' :: Bool -> a -> a -> a if' False x y = x if' True x y = y**

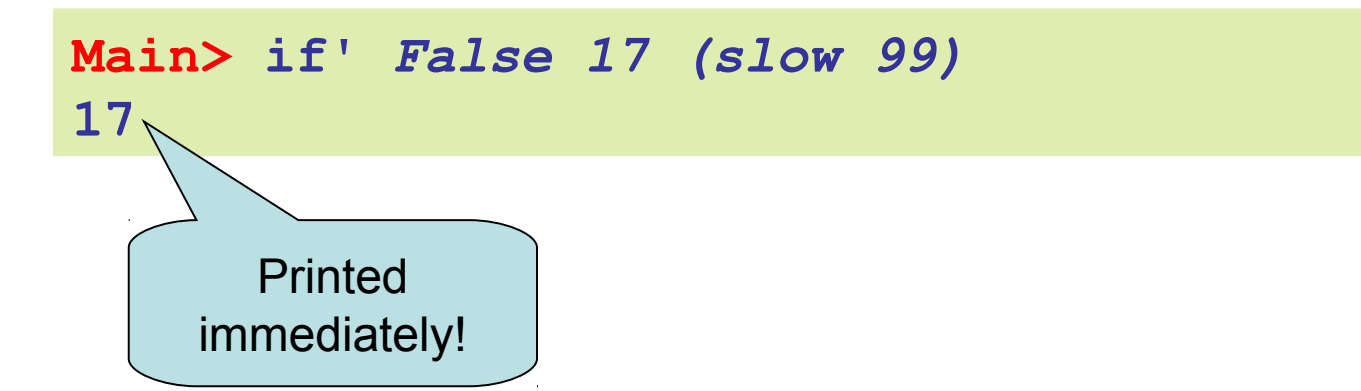

## Laziness

Haskell is a *lazy* language

- Things are evaluated *at most once*
- Things are only evaluated when they are needed
- Things are never evaluated twice

## Understanding Laziness

- Use error or undefined to see whether something is evaluated or not
	- if' False 17 undefined
	- head [3,undefined,17]
- head (3:4:undefined)
- head [undefined,17,13]
- head undefined

# Lazy Programming Style

- Separate
	- Where the computation of a value is defined
	- Where the computation of a value happens

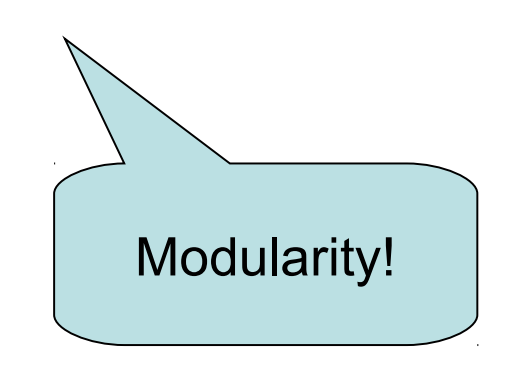

# Lazy Programming Style

- head [1..1000000]
- zip "abc" [1..9999]
- take 10 ['a'..'z']

• …

## When is a Value "Needed"?

**strange :: Bool -> Integer strange False = 17 strange True = 17**

**Main>** *strange undefined* **Exception: undefined**

- An argument is evaluated when it is examined by pattern matching (and the result of match is needed)
	- Is the result of strange needed?
	- Yes, because GHCi wants to print it
- Primitive functions (e.g. (+), div, etc.) evaluate their arguments (if their result is needed)

## And?

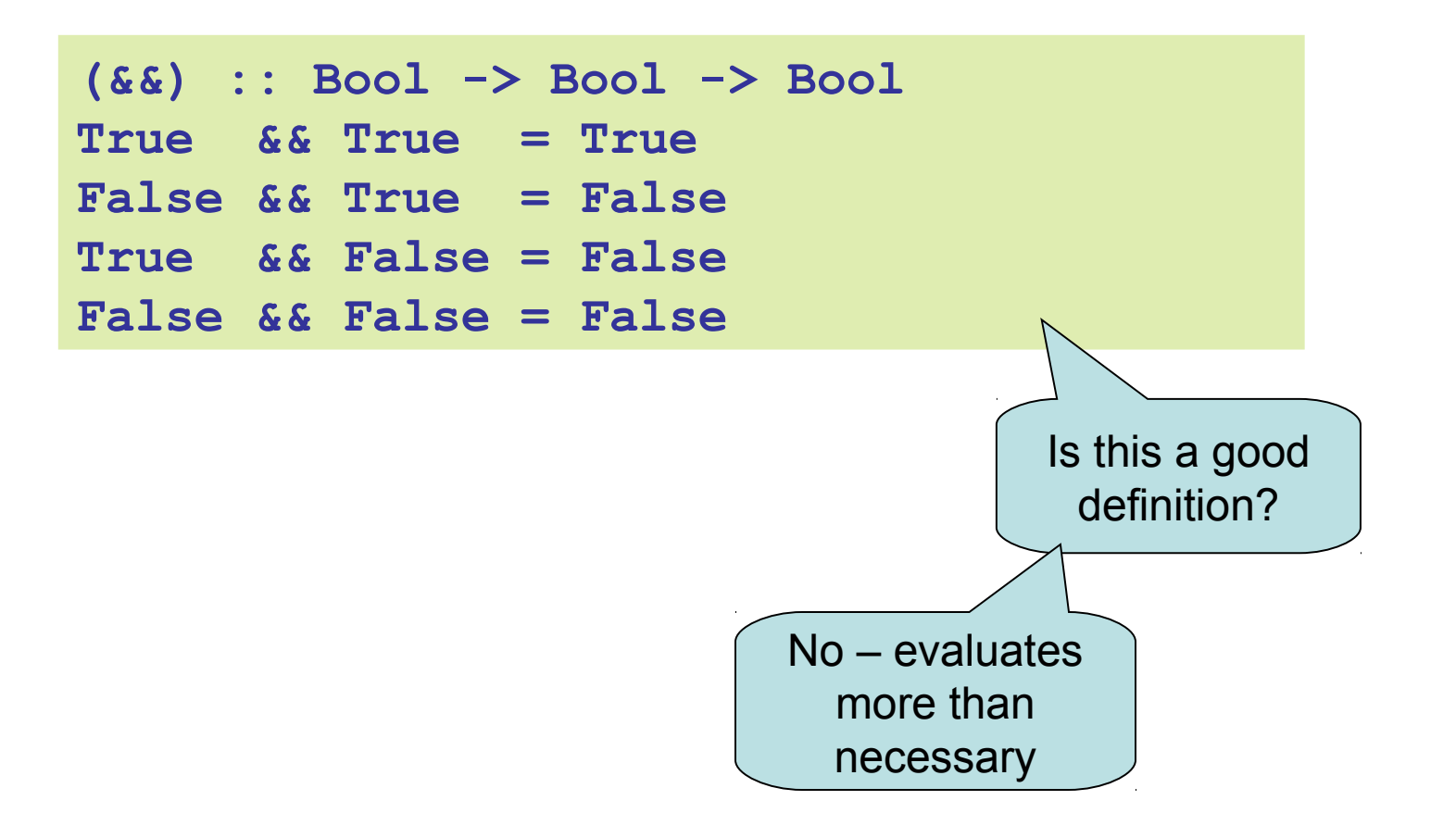

### And and Or

**(&&) :: Bool -> Bool -> Bool** True  $&& x = x$ **False && x = False**

**(||) :: Bool -> Bool -> Bool True || x = True** False  $|| x = x$ 

**Main>** *1+1 == 3 && slow 99 == slow 99* **False**

**Main>** *2\*2 == 4 || undefined* **True**

## Laziness

Haskell is a *lazy* language

- Things are evaluated *at most once*
- Things are only evaluated when they are needed
- Things are never evaluated twice

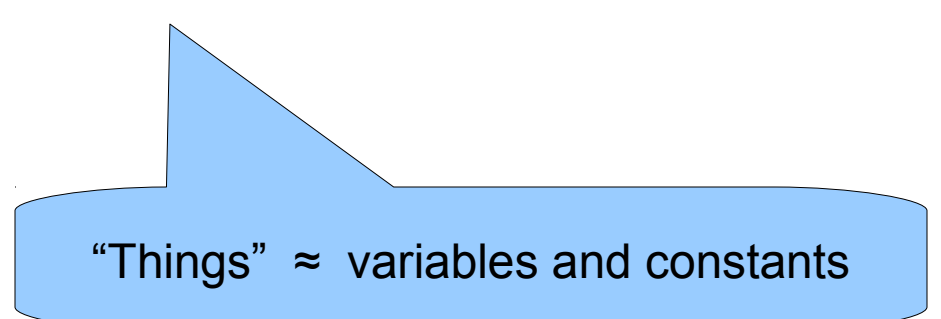

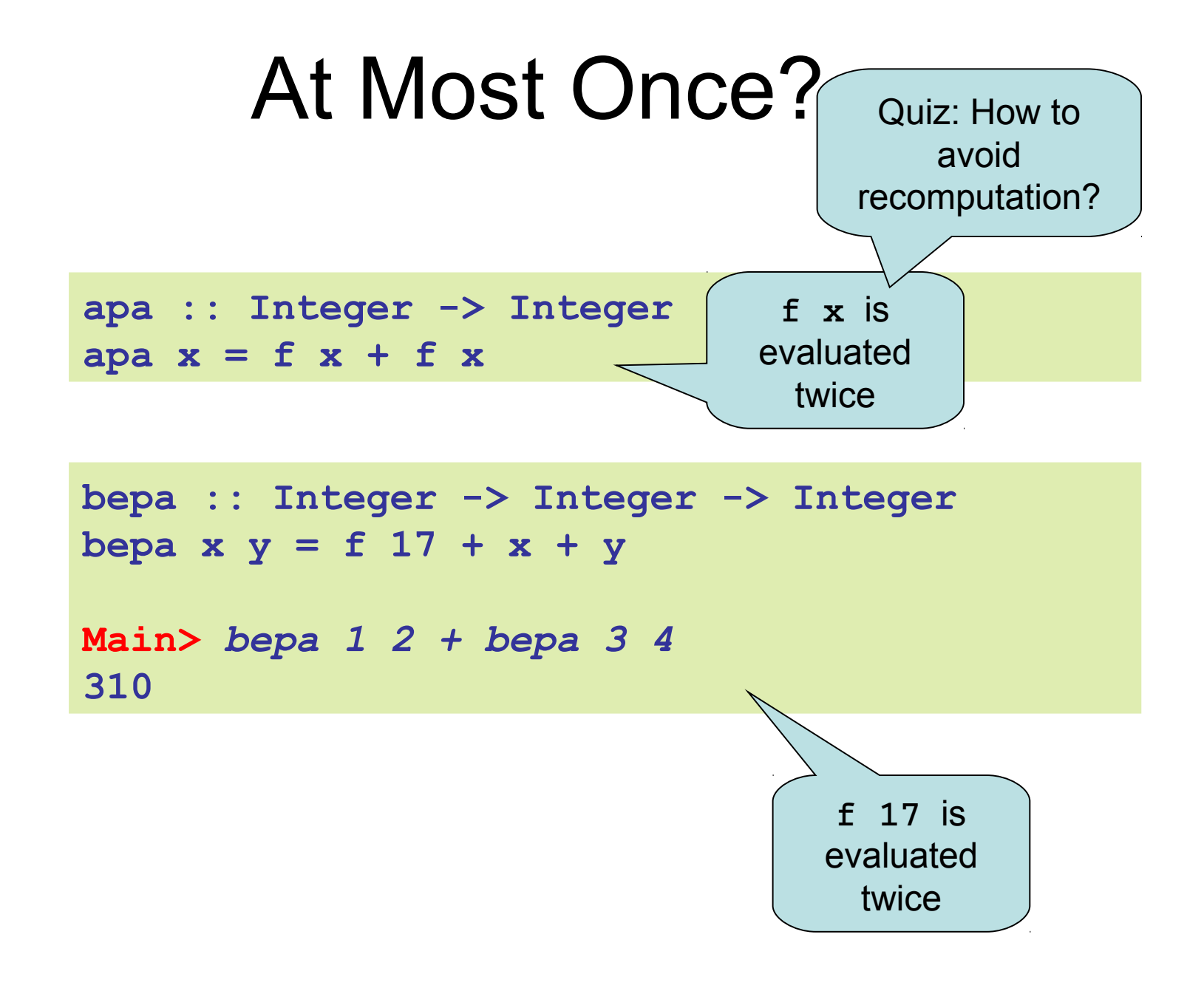

#### At Most Once!

```
apa :: Integer -> Integer
apa x = fx + fxwhere
 fx = f x
```
## Example: BouncingBalls

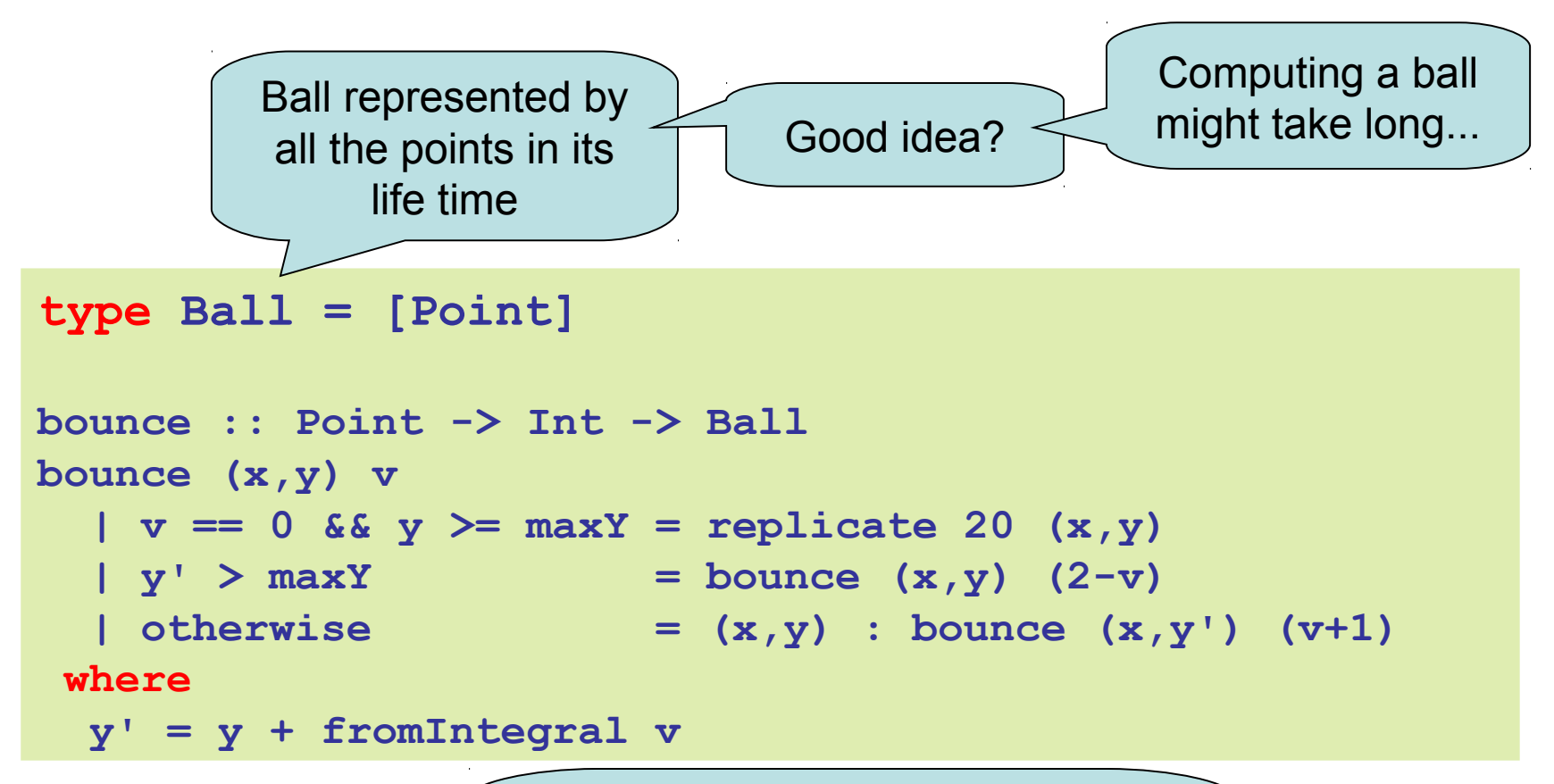

Thanks to laziness, each new position is computed exactly when it is needed by the animation.

### Example: Sudoku

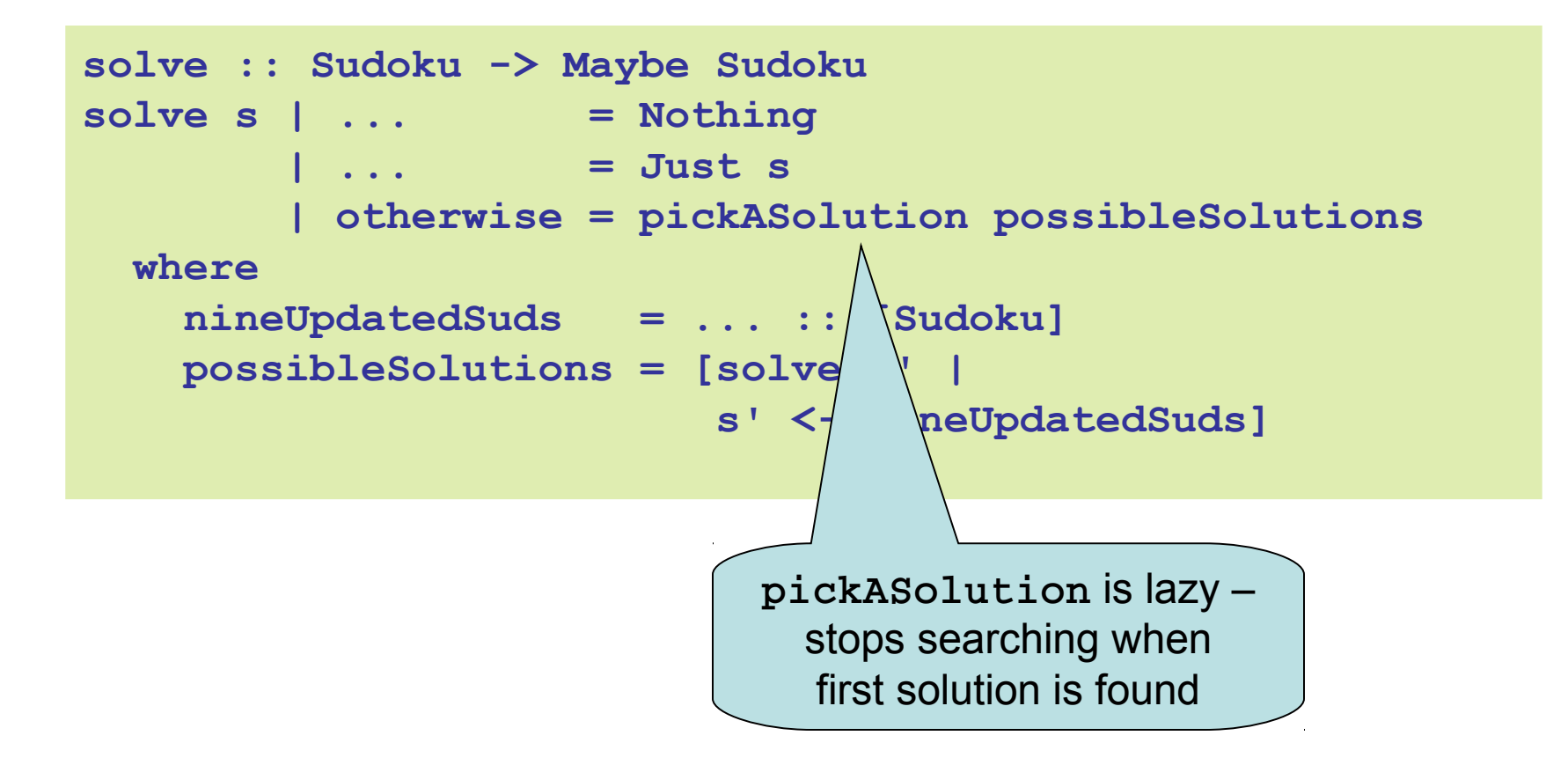

## Infinite Lists

- Because of laziness, values in Haskell can be *infinite*
- Impossible to compute them completely!
- Instead, only use parts of them

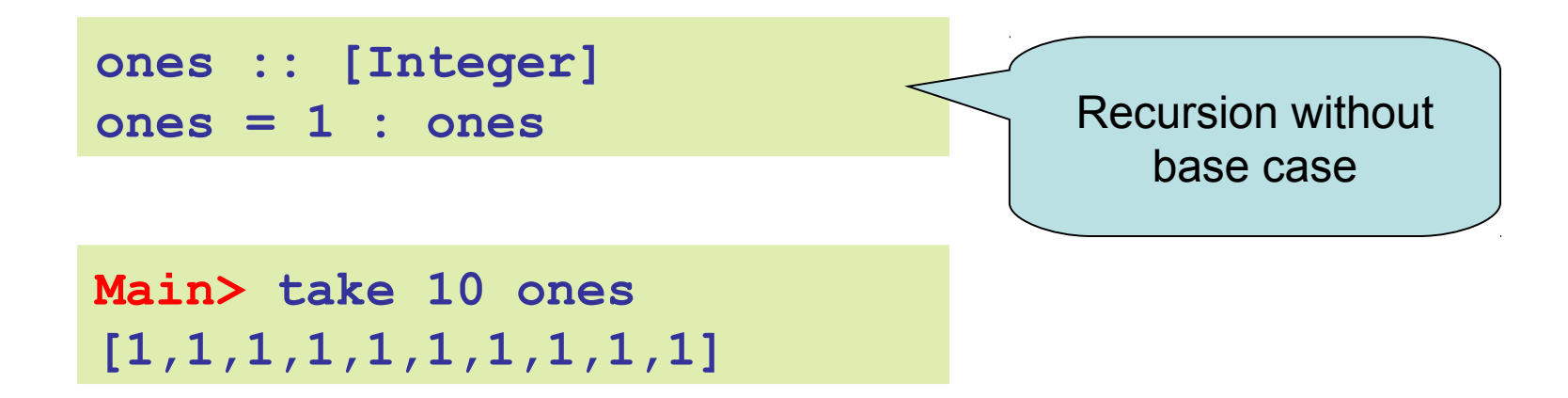

## **Examples**

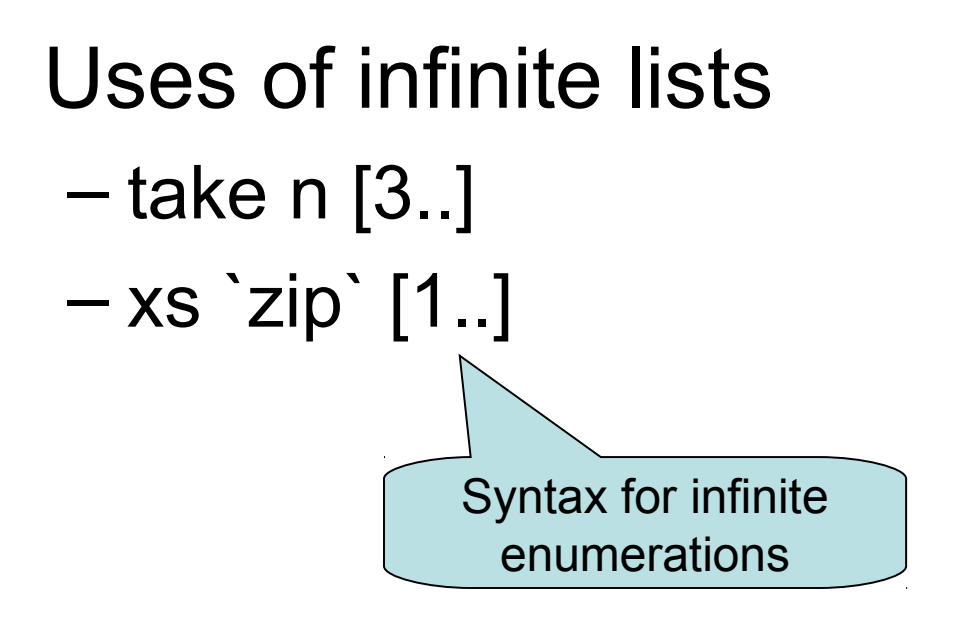

## Example: PrintTable

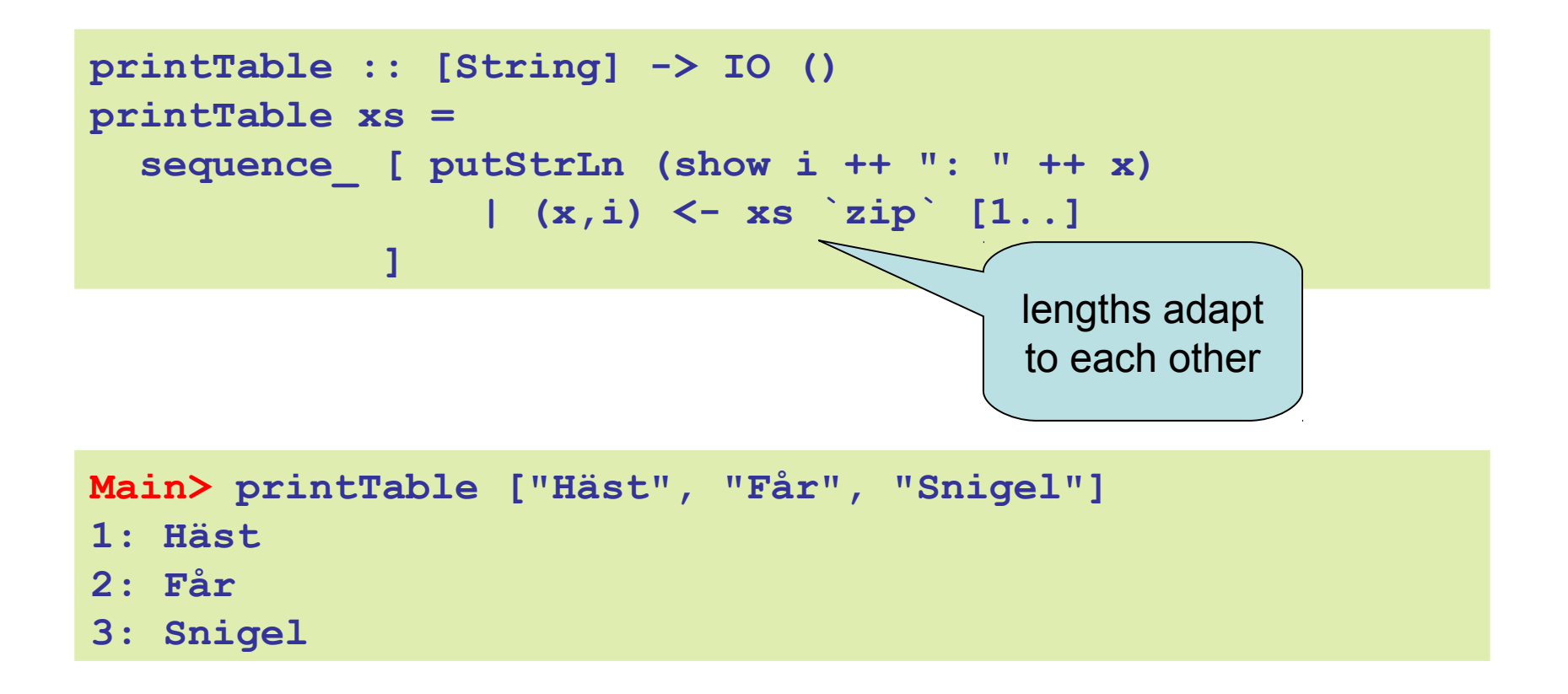

### **Iterate**

**iterate :: (a -> a) -> a -> [a] iterate f x = x : iterate f (f x)** *-- iterate f x = [x, f x, f (f x), f (f (f x)), ...]*

**Main>** *iterate (\*2) 1* **[1,2,4,8,16,32,64,128,256,512,1024,...**

### Other Handy Functions

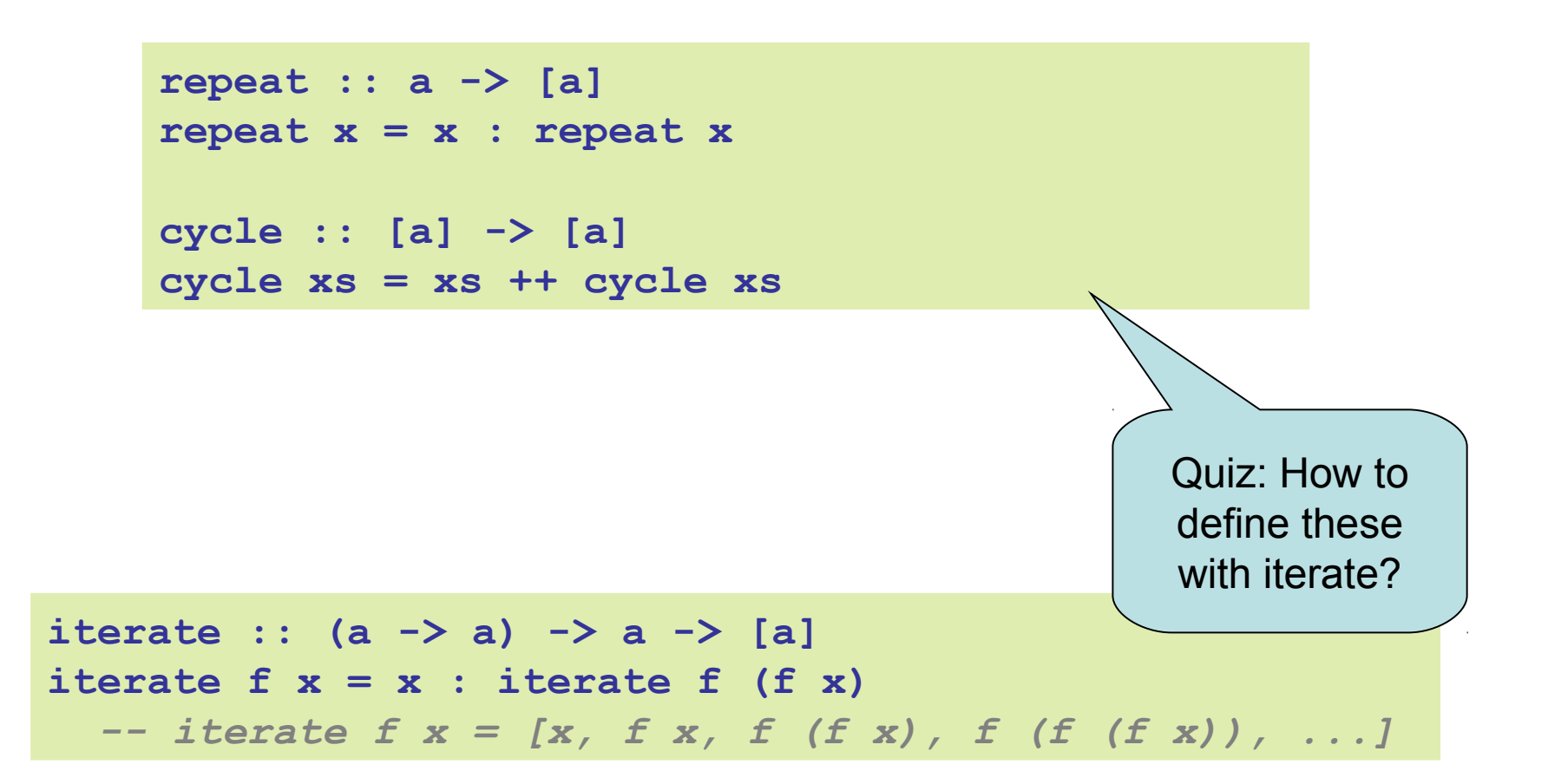

### Alternative Definitions

```
repeat :: a -> [a]
repeat x = iterate id x
cycle :: [a] -> [a]
cycle xs = concat (repeat xs)
```
**iterate :: (a -> a) -> a -> [a] iterate f x = x : iterate f (f x)** *-- iterate f x = [x, f x, f (f x), f (f (f x)), ...]*

### Problem: Replicate

```
replicate :: Int -> a -> [a]
replicate = ?
Main> replicate 5 'a'
"aaaaa"
```
### Problem: Replicate

**replicate :: Int -> a -> [a] replicate n x = take n (repeat x)**

#### Problem: Grouping List Elements

```
group :: Int -> [a] -> [[a]]
group = ?
```

```
Main> group 3 "apabepacepa!"
["apa","bep","ace","pa!"]
```
#### Problem: Grouping List Elements

```
group :: Int -> [a] -> [[a]]
group n = takeWhile (not . null)
         . map (take n)
         . iterate (drop n)
```
takeWhile ::  $(a \rightarrow Bool) \rightarrow [a] \rightarrow [a]$ 

## Problem: Prime Numbers

```
primes :: [Integer]
primes = ?
```

```
Main> take 4 primes
[2,3,5,7]
```
### Problem: Prime Numbers

```
primes :: [Integer]
primes = 2 : [ x | x <- [3,5..], isPrime x ]
 where
   isPrime x =
     all (not . (`divides` x))
       (takeWhile (\y -> y*y <= x) primes)
```
all ::  $(a \rightarrow Bool) \rightarrow [a] \rightarrow Bool$ 

## Infinite animations

Remove friction in Bouncing Balls:

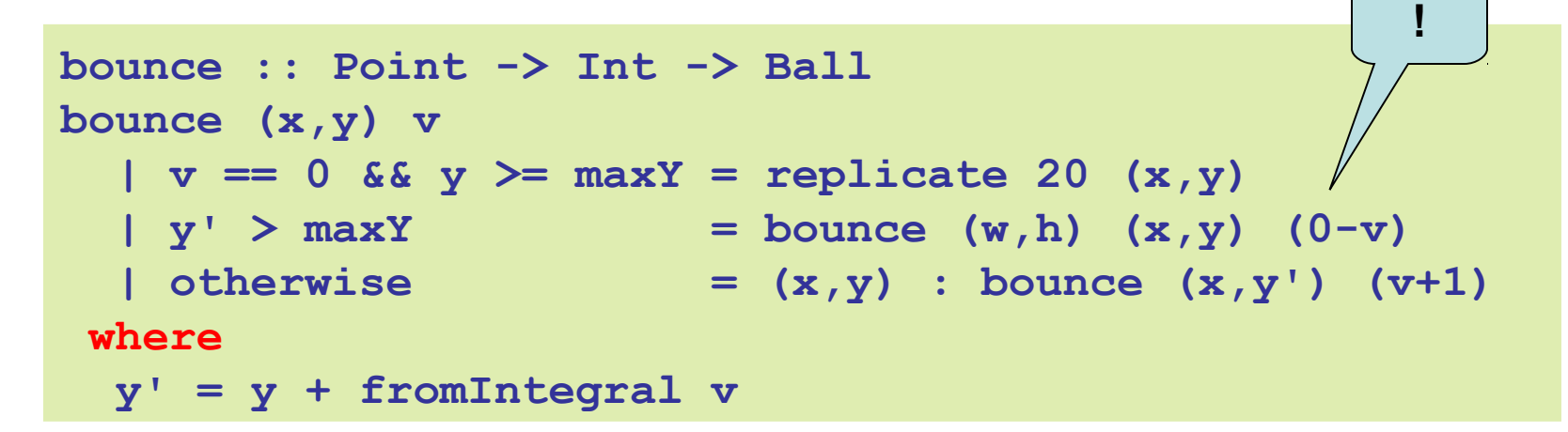

- Ball never stops
- New points produced whenever the animation function needs them

## Laziness: Summing Up

- Laziness
	- Evaluated at most once
	- Programming style
- Do not have to use it – But powerful tool!
- Can make programs more "modular"
	- E.g. separate bounce function from drawing in Bouncing Balls

## Side-Effects

- Writing to a file
- Reading from a file
- Creating a window
- Waiting for the user to click a button

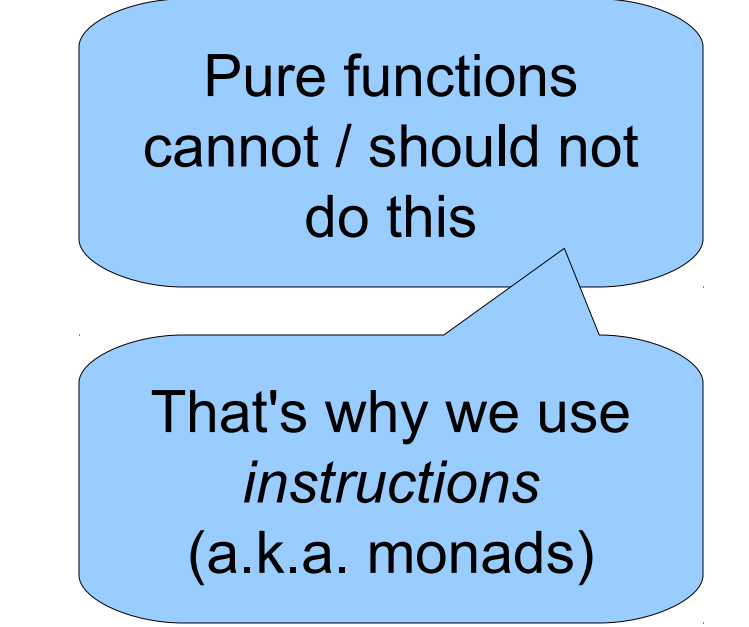

• ...

• Changing the value of a variable

## Some Haskell History

- A primary design goal of Haskell was to be a *lazy* functional programming language
- Lazy programs:
	- Values computed on-demand
	- Compiler choses the order
- Uncontrolled ordering does not mix with side effects!
	- … so Haskell had to be a pure language
- See: [A History of Haskell](http://www.cs.uu.nl/foswiki/pub/USCS/InterestingPapers/HistoryOfHaskell.pdf)

(P Hudak, J Hughes, SP Jones, P Wadler – 2007)

#### Parallelism

Microprocessor Transistor Counts 1971-2011 & Moore's Law

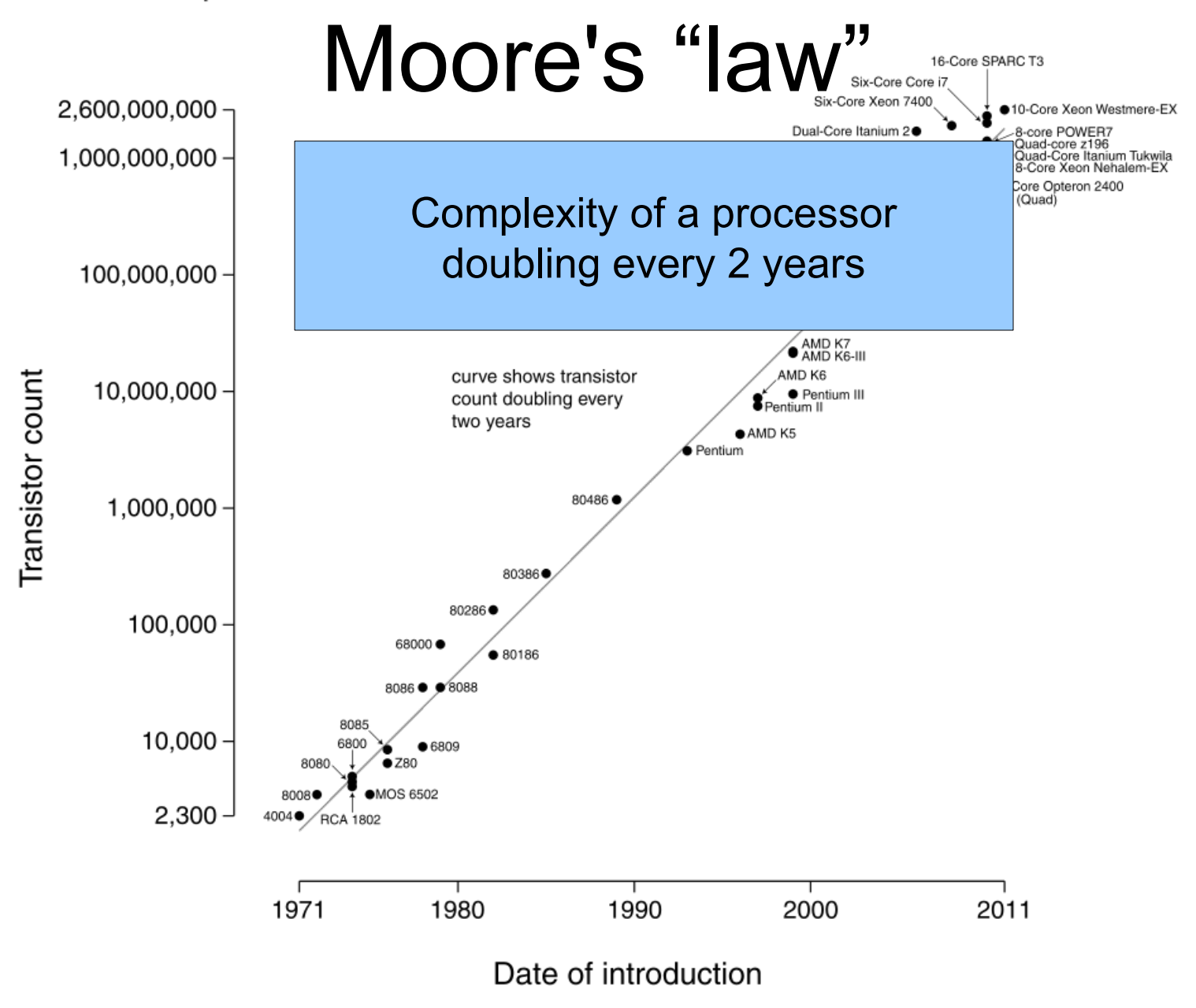

## More Moore

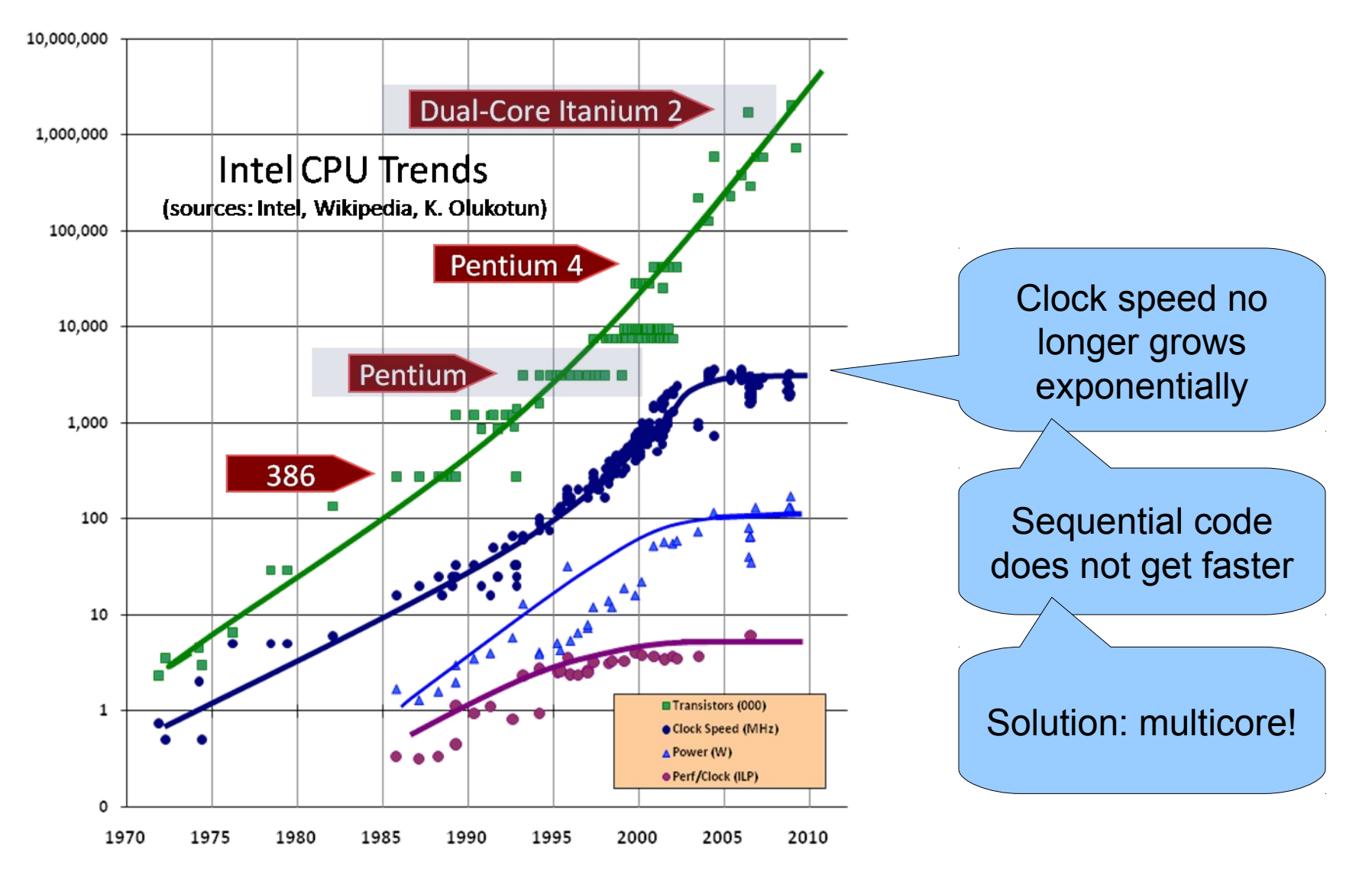

## Processors Today and Tomorrow

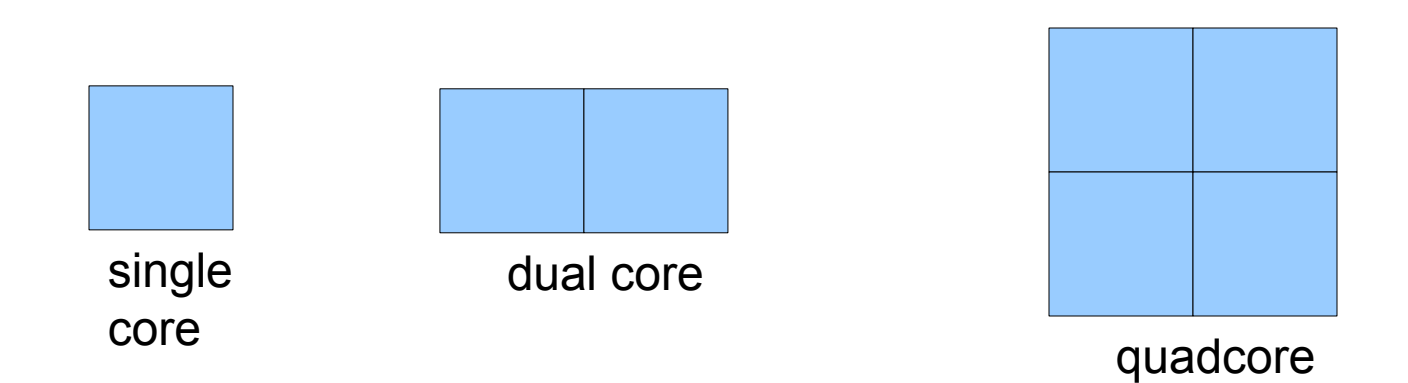

## Processors Today and Tomorrow

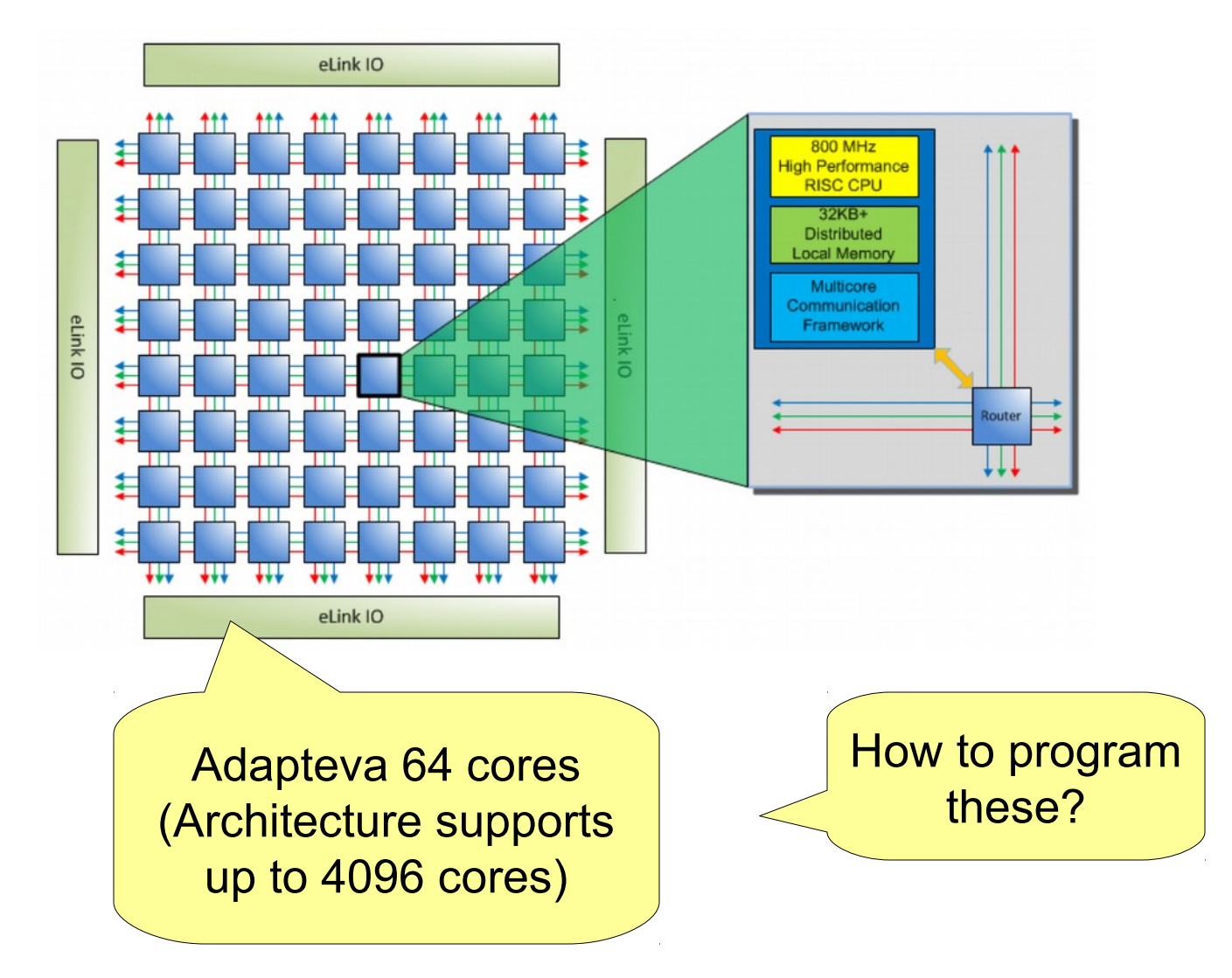

## Parallelism

- Previously, computation went one step at a time
- Now, we can (and have to) do *many things at the same time, "in parallel"*
- Side effects and parallelism do not mix well: *race conditions*
	- Think: Many people cooking in the same kitchen

## Basic parallelism in Haskell

#### **import** Control.Parallel

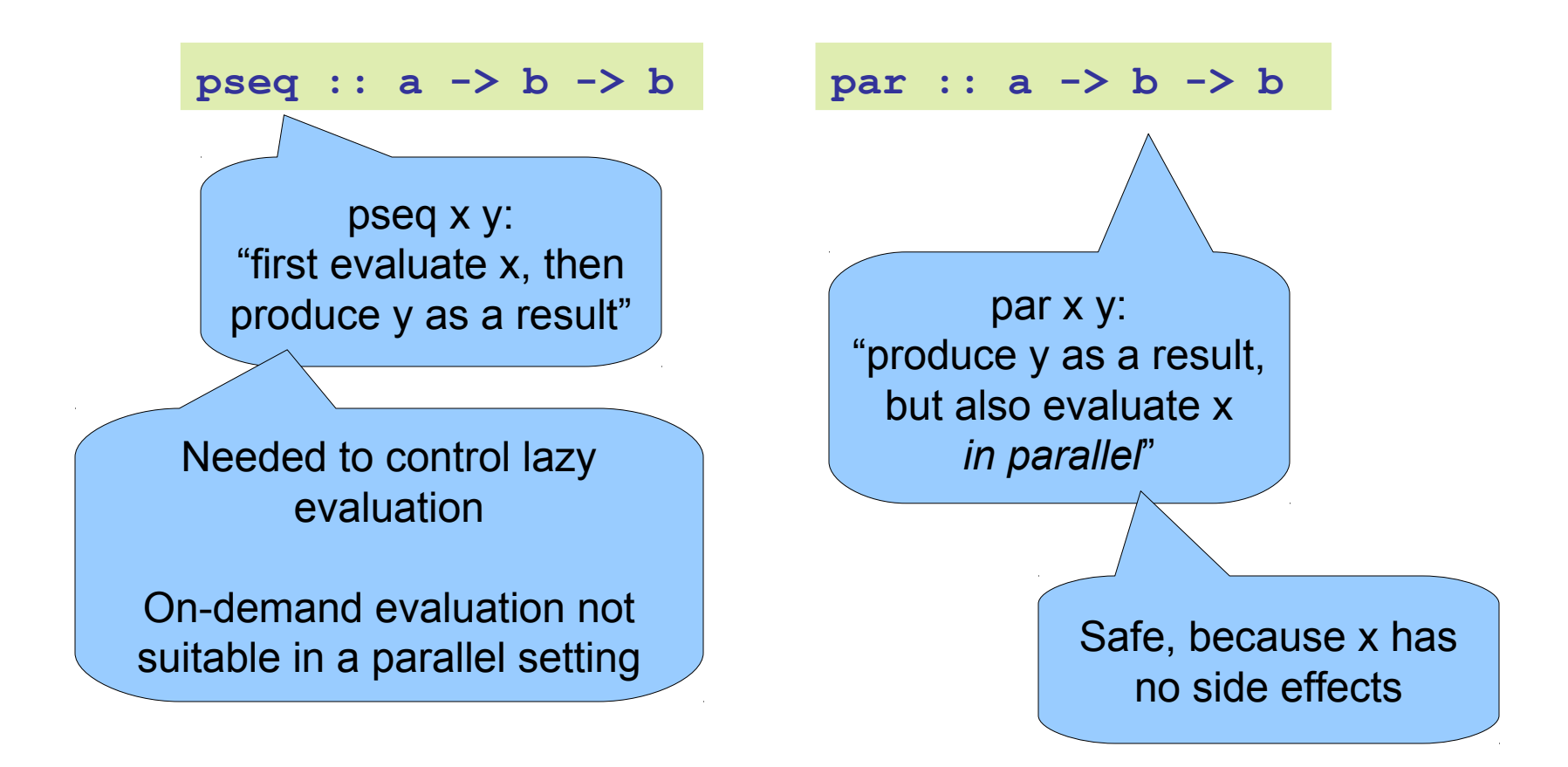

### Parallelism in Haskell

```
parList :: [a] -> b -> b
parList [] y = y
parList (x:xs) y = x `par` (xs `parList` y)
   -- parList [a,b,c] y =
          -- a `par` b `par` c `par` y
```

```
-- Parallel version of map
pmap :: (a -> b) -> [a] -> [b]
pmap f xs = ys `parList` ys
where
  ys = map f xs
```
(Remove all **par** to understand the result)

### Parallelism in Haskell

```
data Expr = Num Int
           | Add Expr Expr
```

```
peval :: Expr -> Int
peval (Num n) = n
peval (Add a b) = x 'par' y 'par' x+ywhere
  x = peval a
   y = peval b
```
## Live demo on a 32-core machine

## Pure Functions...

- ...enable easier *understanding*
	- only the arguments affect the result
- ...enable easier *testing*
	- stimulate a function by providing arguments
- ...enable *laziness*
	- powerful programming tool
- ...enable easy *parallelism*

– no head-aches because of side effects

(Remove all **par** to understand the result)

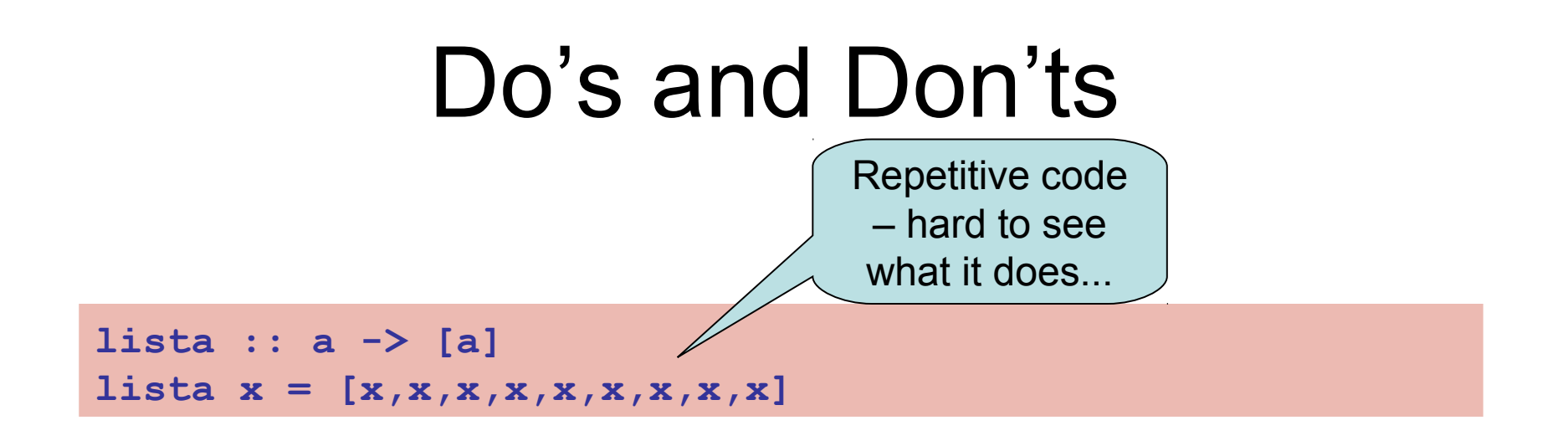

**lista :: a -> [a] lista x = replicate 9 x**

## Do's and Don'ts

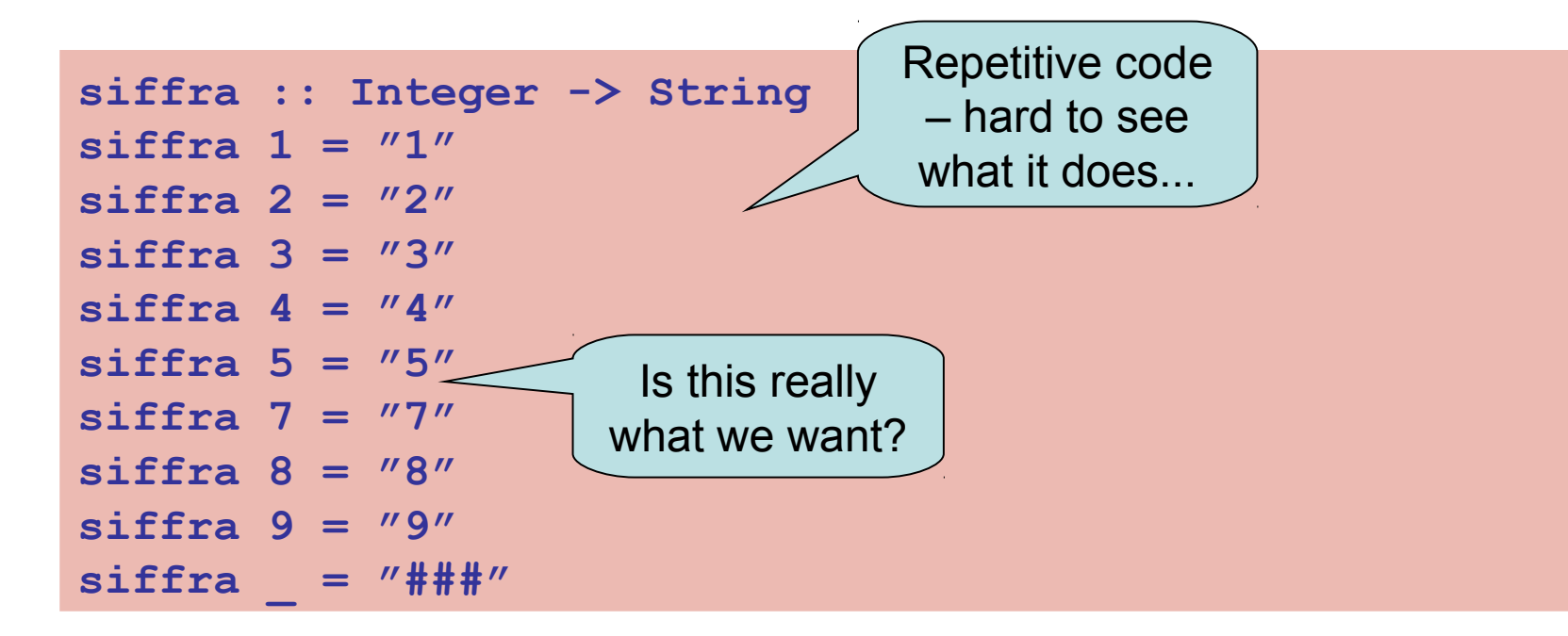

```
siffra :: Integer -> String
siffra x | 1 \le x \le x \le x \le 9 = show x | otherwise = "###"
```
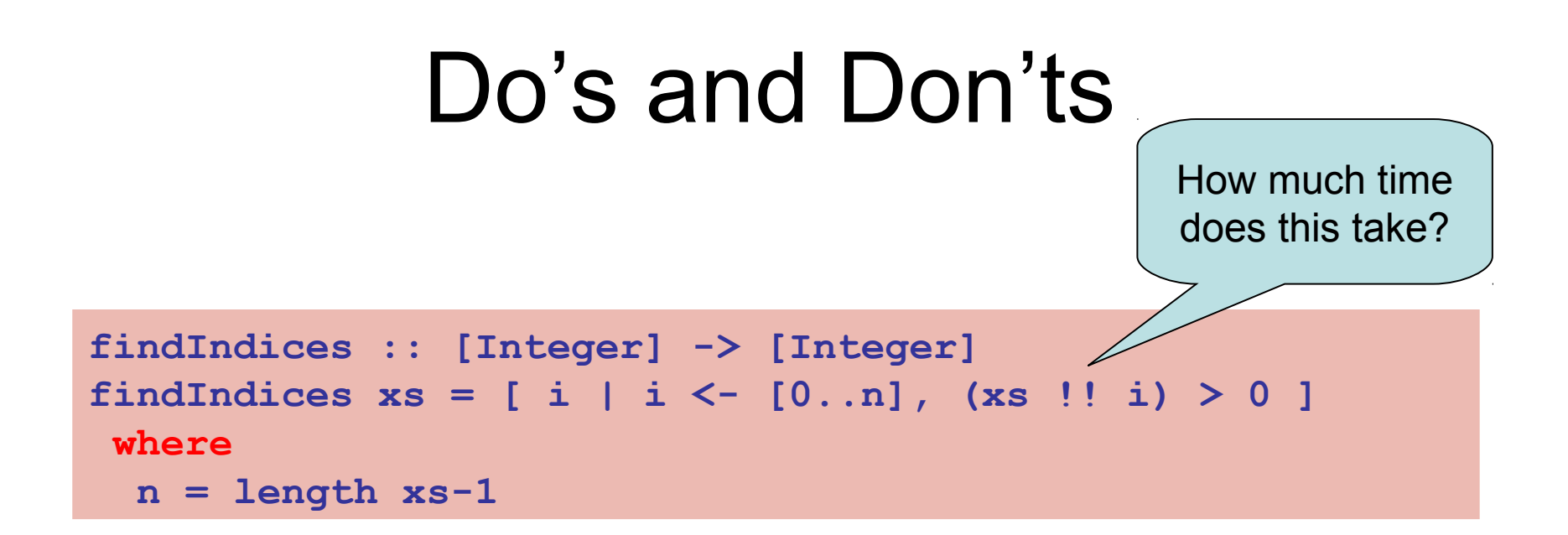

**findIndices :: [Integer] -> [Integer]** findIndices  $xs = [ i | (x,i) < -xs 'zip' [0..], x > 0 ]$